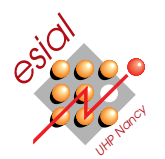

# Examen du 26 mars 2009 (2h)

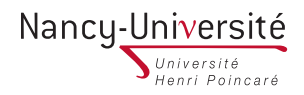

TOP: Techniques and tOols for Programming Première année

La notation tiendra compte de la validité des réponses, mais aussi de la présentation et de la clarté de la rédaction.

# Documents interdits, à l'exception d'une feuille A4 à rendre avec votre copie.

#### $\star$  Questions de cours. (2pts)

 $\triangleright$  Question 1. Définissez en français (sans équation) les notations O,  $\Omega$  et  $\Theta$  utilisées pour dénoter la complexité algorithmique en insistant sur leurs relations les unes avec les autres  $(\frac{1}{2}pt)$ .

 $\triangleright$  Question 2. Quel est le rapport entre les notations que vous venez de définir et les temps de calcul dans le meilleur des cas, le pire des cas et le cas moyen?  $(\frac{1}{2}pt)$ 

 $\triangleright$  Question 3. A quelles classes de complexité (en notation Θ) appartiennent les algorithmes 1 et 2 suivants ?  $(\frac{1}{2}pt)$ 

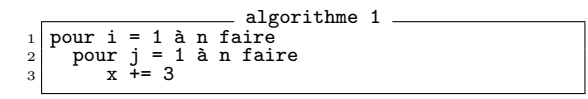

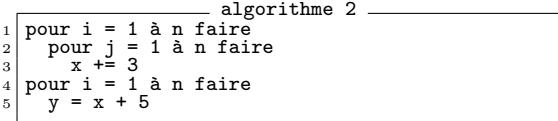

 $\triangleright$  Question 4. Qu'est ce que le backtracking  $(\frac{1}{2}pt)$ ?

# $\star$  Exercice 1. Preuve de programmes (5pts).

On suppose que  $P$  est un prédicat défini pour tous les entiers. On considère le code ci-dessous.

 $\triangleright$  Question 1. Calculez la précondition la plus faible pour que ce code effectue une recherche linéaire bornée, ie la post-condition suivante :

 $x \in \mathbb{N} \wedge p \leq x \wedge x \leq q$ ∧ x < q ⇒ P(x)  $\wedge$   $x = q \Rightarrow (\forall i \in \mathbb{N}, p \leq i \wedge i \leq q \Rightarrow \neg P(i))$ 

On rappelle les règles de calcul des préconditions suivantes :

- 1.  $\mathbf{WP}(nop, Q) \equiv Q$
- 2.  $\mathbf{WP}(x := E, Q) \equiv Q[x := E]$
- 3.  $\mathbf{WP}(C; D, Q) \equiv \mathbf{WP}(C, \mathbf{WP}(D, Q))$
- 4. WP(if Cond then C else  $D \equiv (Cond = true \Rightarrow WP(C,Q)) \wedge (Cond = false \Rightarrow WP(D,Q))$
- 5. WP(while E do C done {inv I var V}, Q)  $\equiv I$  Plus les obligations de preuves suivantes :
- $(E = \text{true} \land I \land V = z) \Rightarrow \text{WP}(C, I \land V < z))$ •  $I \Rightarrow V \geq 0$ 
	- $\bullet\,\ (E = \mathtt{false} \land I) \Rightarrow Q$
- $\star$  Exercice 2. Code récursif mystère (5pts). Considérez le code mystère ci-contre.

 $\triangleright$  Question 1. Explicitez les appels récursifs effectués pour  $\frac{2}{3}$  $|$  puzzle(4)  $|$   $(\frac{1}{2}$ pt).

 $\triangleright$  Question 2. Quelle somme cette fonction calcule-t-elle ? ( $\frac{1}{2}$ pt)

Exprimez le calcul réalisé par la fonction sous forme d'un  $\sum$ 

private int puzzle(int i, int j)  $\begin{array}{c|c} 2 & \text{if (i == 0)} \\ 3 & \text{return 0}; \end{array}$ if (j  $\frac{9}{6}$  2 == 1) <sup>5</sup> return j+puzzle(i-1,j+1);  $\begin{array}{c|c} 6 & \text{else} \\ \hline 7 & \text{return} \end{array}$  $\begin{bmatrix} 7 \\ 8 \end{bmatrix}$  return puzzle(i ,j+1);  $\begin{array}{c} 8 \\ 9 \end{array}$   $\begin{array}{c} 8 \\ p \end{array}$ 9 public int puzzle (int i) {<br>the return puzzle(i.1): return puzzle(i,1); <sup>11</sup> }

 $\triangleright$  Question 3. Calculez le résultat de la fonction puzzle pour i=1, i=2, i=3, i=4, i=5 et i=6. Que semble calculer cette fonction (en plus de la somme vue plus haut)?  $(\frac{1}{2}pt)$ 

 $\triangleright$  Question 4. Montrez la terminaison de cet algorithme  $(\frac{1}{2}pt)$ .

 $\triangleright$  Question 5. Quelle est la complexité algorithmique de puzzle (en nombre d'appels récursifs) ? ( $\frac{1}{2}$ pt)

?

?

 $\triangleright$  Question 6. Est-il possible de dérécursiver directement cette fonction ? Pourquoi ? ( $\frac{1}{2}$ pt)

 $\triangleright$  Question 7. Dérécursivez cette fonction en appliquant les méthodes vues en cours (en une ou plusieurs ´etapes). Explicitez ce que vous faites et pourquoi (2pts).

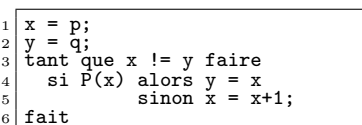

### $\star$  Exercice 3. Identification d'algorithmes de tris (4pts).

La colonne la plus à gauche constitue les données d'entrée du problème. La colonne la plus à droite représente les données de sortie, c'est-à-dire les données triées alphabétiquement. Chacune des autres colonnes représente une étape intermédiaire de l'un des algorithmes de tri listés ci-dessous.

① Tri `a bulle, ② Tri fusion, ③ Tri par insertion, ④ Tri par selection, ⑤ QuickSort (en prenant le premier élément du sous-tableau comme pivot), <sup>©</sup> ShellSort.

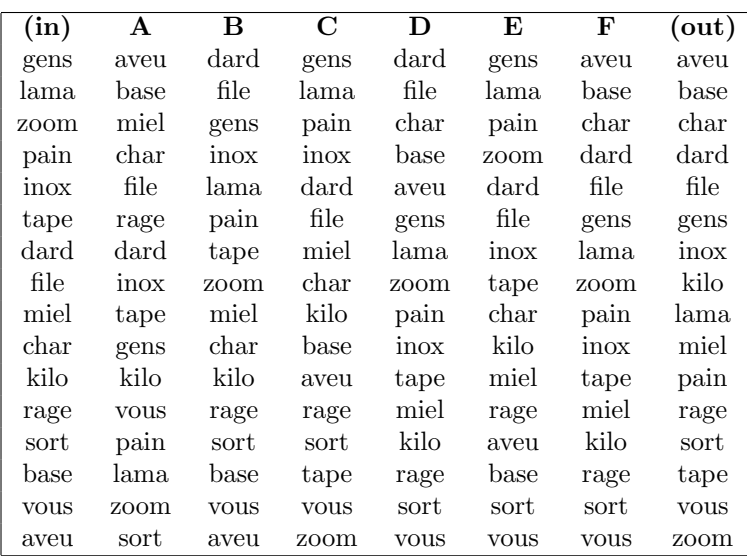

 $\triangleright$  Question 1. Pour chacun des algorithmes, indiquez la colonne représentant une étape intermédiaire. Décrivez également quelle serait l'opération suivante (il n'est pas nécessaire de calculer l'état du tableau après cette opération, mais simplement de décrire en français l'opération réalisée).

#### $\star$  Exercice 4. Tests (4pts).

Les fonctions ci-dessous appartiennent à une classe permettant de stocker des chaînes de caractères sous forme d'une pile.

 $\triangleright$  Question 1. Pour chaque méthode, indiquez les tests qu'il faudrait écrire pour vérifier leur bon fonctionnement. Écrivez simplement les tests à réaliser en français (vous n'avez pas à les écrire explicitement en utilisant JUnit ou une autre technique) (2pts).

 $\triangleright$  Question 2. Ecrivez en JUnit les tests de la méthode isEmpty() (1pt).

 $\triangleright$  Question 3. Avez vous utilisé une approche whitebox, greybox, bluebox ou blackbox testing ? Justifiez votre réponse? (1pt)

```
public class MyStack {<br>/** Tests if this st
 \frac{2}{3} /** Tests if this stack is empty.<br>3 * @return True if and only if this stack contains no items; false otherwise
 4 */
5 public boolean isEmpty()
 rac{5}{6}\begin{array}{ll} 7 \ 7 \ 8 \ 1 \end{array} * Pushes an item onto the top of this stack.
9 * @param item { the item to be pushed onto this stack<br>10 * @return The item that was pushed onto the stack
11public String push(String item)
\begin{array}{c} 12 \\ 13 \end{array}\begin{array}{l} 14 \ 15 \end{array} * Removes the object at the top of this stack and returns that object as the value of this
16 * function.
17 * @return The object at the top of this stack
18 * @throws EmptyStackException if this stack is empty.
19public String pop()
\frac{20}{21}\frac{22}{23}23 * Looks at the object at the top of this stack without removing it from the stack.
24 * @return the object at the top of this stack
25 * @throws EmptyStackException if this stack is empty
\frac{26}{27}public String peek()
28 }
```